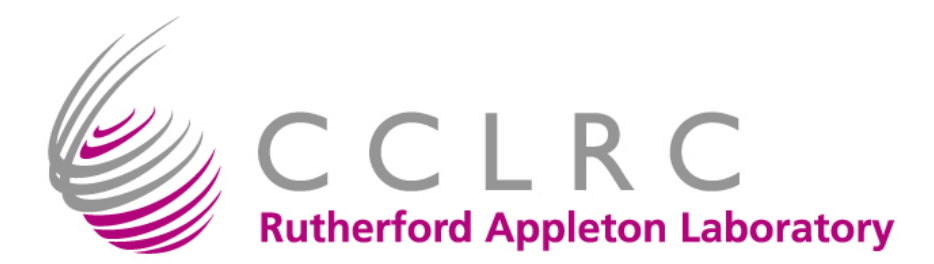

#### **Graphical Access to the NGS for All**

#### Java GSI-SSHTerm

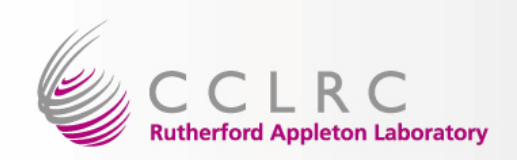

# **Outline**

- Introduction and Brief History
- Authentication methods
- Other Services
- The Future Site Single Sign-On
- Questions
- Demonstration

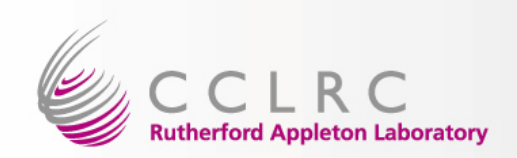

# Introduction and Brief History

- There was a need for Windows (+ Linux!) users to have a straightforward way to access Grid resources
- SSHTerm is an Open Source (Source forge) project
- $\bullet$  Jean-Claude Cote at NRC-CNRC developed a GSISSH module
- This has been rewritten and expanded by Matthew Viljoen and me at RAL
	- No need to know username
	- Many ways to access your certificate
	- X forwarding
	- **Bugfixes**

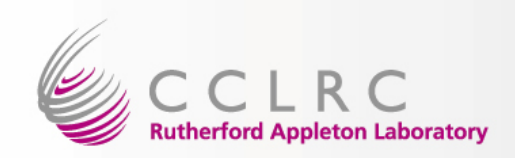

# Authentication methods

- Local proxy (i.e. from grid-proxy-init)
- Certificate as two PEM files: usercert.pem and userkey.pem
- Certificate as a single PKCS#12 file
- Proxy downloaded from a MyProxy server
- Certificate stored in your browser [new]
	- –Internet Explorer: Windows
	- –Firefox & Mozilla: Windows and Linux

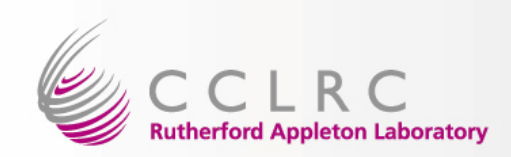

## Other Services

- Normal SSH port forwarding
- X windows display forwarding
- GSI-SFTP simple file transfer

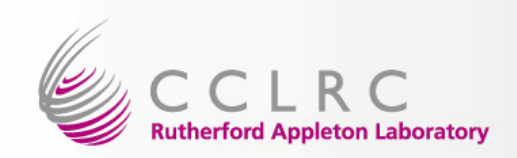

# The Future – Site Single Sign-On

- Currently in development is Site Single Sign On access to grid resources via GSI-SSHTerm
	- – Uses the CCLRC Kerberos/Active Directory infrastructure: tokens are obtained on logon in Windows and by running kinit in UNIXes
	- Modified terminal passes on Kerberos token to MyProxy server (with built in CA) to retrieve certificate or automatically generate a lowassurance certificate.

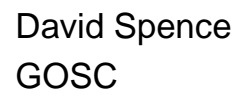

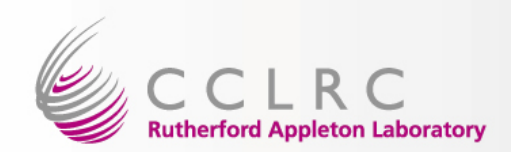

#### Questions?

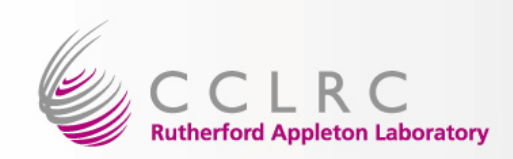

### **Demonstration**

- Normal version:
	- – http://www.gridsupport.ac.uk/content/view/81/62
- Kerberos single sign-on version:
	- – http://www.gridsupport.ac.uk/content/view/135/76/
	- – This will not work as no where will accept your certificate!